**Example:** Represent u(t,x,Q) by

$$
u^{K}(t,x,Q) = \sum_{k=0}^{K} u_{k}(t,x)\Psi_{k}(Q)
$$

where  $\Psi_k(Q)$  are orthogonal polynomials.

#### **Single Random Variable:**

Let  $\psi_k(Q)$  be orthogonal with respect to  $\rho_Q(q)$  with  $\psi_0(Q)=1$ . Then

$$
\mathbb{E}[\psi_0(Q)] = 1
$$

and

$$
\mathbb{E}[\psi_i(Q)\psi_j(Q)] = \int_{\Gamma} \psi_i(q)\psi_j(q)\rho_Q(q)dq
$$
  
=  $\langle \psi_i, \psi_j \rangle_{\rho}$   
=  $\delta_{ij}\gamma_i$ 

Normalization factor:

$$
\gamma_i = \mathbb{E}[\psi_i^2(Q)] = \langle \psi_i, \psi_i \rangle_{\rho}
$$

**Random Process:**

$$
\mathbb{E}\left[u^{K}(t,x,Q)\right] = \mathbb{E}\left[\sum_{k=0}^{K} u_{k}(t,x)\psi_{k}(Q)\right]
$$

$$
= u_{0}(t,x)\mathbb{E}[\psi_{0}(Q)] + \sum_{k=1}^{K} u_{k}(t,x)\mathbb{E}[\psi_{k}(Q)]
$$

$$
= u_{0}(t,x)
$$

$$
\operatorname{var}[u^K(t, x, Q)] = \mathbb{E}\left[\left(u^K(t, x, Q) - \mathbb{E}[u^K(t, x, Q)]\right)^2\right]
$$

$$
= \mathbb{E}\left[\left(\sum_{k=0}^K u_k(t, x)\psi_k(Q) - u_0(t, x)\right)^2\right]
$$

$$
= \mathbb{E}\left[\left(\sum_{k=1}^K u_k(t, x)\psi_k(Q)\right)^2\right]
$$

$$
= \sum_{k=1}^K u_k^2(t, x)\gamma_k
$$

## Hermite Polynomials:  $Q \sim N(0,1)$

$$
H_0(Q) = 1
$$
,  $H_1(Q) = Q$ ,  $H_2(Q) = Q^2 - 1$   
 $H_3(Q) = Q^3 - 3Q$ ,  $H_4(Q) = Q^4 - 6Q^2 + 3$ 

with the weight

$$
\rho_Q(q) = \frac{1}{\sqrt{2\pi}} e^{-q^2/2}
$$

Normalization factor:  $\gamma_i =$ z. R  $\psi^2(q)\rho_Q(q)dq = i!$ 

Legendre Polynomials:  $Q \sim \mathcal{U}(-1, 1)$ 

$$
P_0(Q) = 1
$$
,  $P_1(Q) = Q$ ,  $P_2(Q) = \frac{3}{2}Q^2 - \frac{1}{2}$   
 $P_3(Q) = \frac{5}{2}Q^3 - \frac{3}{2}Q$ ,  $P_4(Q) = \frac{35}{8}Q^4 - \frac{15}{4}Q^2 + \frac{3}{8}$ ,

with the weight

$$
\rho_Q(q)=\frac{1}{2}
$$

#### **Multiple Random Variables:**

**Definition:** (p-Dimensional Multi-Index): a p-tuple

$$
\mathbf{k}' = (k_1, \cdots, k_p) \in \mathbb{N}_0^p
$$

of non-negative integers is termed a *p*-dimensional multi-index with magnitude  $|{\bf k}'| = k_1 + k_2 + \cdots + k_p$  and satisfying the ordering  ${\bf j}' \leq {\bf k}' \Leftrightarrow j_i \leq k_i$  for  $i = 1, \cdots, p$ .

Consider the p-variate basis functions

$$
\Psi_{\mathbf{i}'}(Q) = \psi_{i_1}(Q_1), \cdots, \psi_{i_p}(Q_p)
$$

which satisfy

$$
\mathbb{E}[\Psi_{\mathbf{i}'}(Q)\Psi_{\mathbf{j}'}(Q)] = \int_{\Gamma} \Psi_{\mathbf{i}'}(q)\Psi_{\mathbf{j}'}(q)\rho_Q(q)dq
$$

$$
= \langle \Psi_{\mathbf{i}'}, \Psi_{\mathbf{j}'} \rangle_{\rho}
$$

$$
= \delta_{\mathbf{i}'\mathbf{j}'} \gamma_{\mathbf{i}'}
$$

Multi-Index Representation:

$$
u^K(t, x, Q) = \sum_{|\mathbf{k}'|=0}^K u_{\mathbf{k}'}(t, x) \Psi_{\mathbf{k}'}(Q)
$$

Single Index Representation:

$$
u^{K}(t, x, Q) = \sum_{k=0}^{K} u_{k}(t, x) \Psi_{k}(Q)
$$

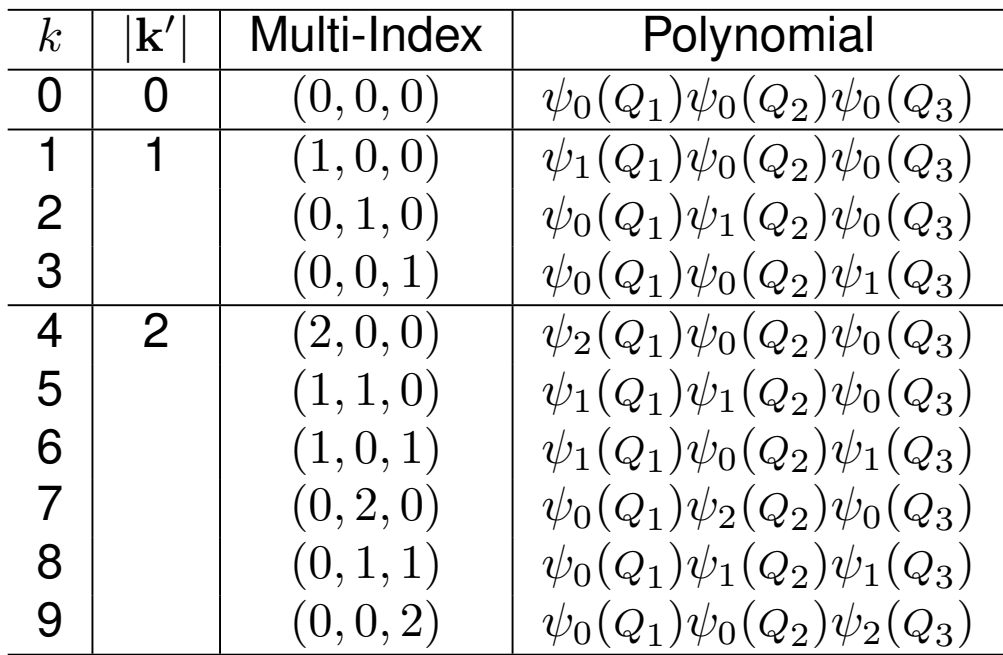

## Scalar Initial Value Problem

Problem:

$$
\frac{du}{dx} = f(t, Q, u) , t > 0
$$
  
 
$$
u(0, Q) = u_0
$$

Quantity of Interest:

$$
y(t) = \int_{\Gamma} u(t, q) \rho_Q(q) dq
$$

Finite-Dimensional Representation:

$$
u^K(t, Q) = \sum_{k=0}^{K} u_k(t) \Psi_k(Q)
$$

where

$$
u_k(t) = \frac{1}{\gamma_k} \int_{\Gamma} u(t, q) \Psi_k(q) \rho_Q(q) dq
$$

Weak Stochastic Formulation: For i=0, ..., K

$$
0 = \left\langle \frac{du^K}{dt} - f, \Psi_i \right\rangle_{\rho}
$$
  
= 
$$
\int_{\Gamma} \left[ \sum_{k=0}^{K} \frac{du_k}{dt}(t) \Psi_k(q) - f\left(t, q, \sum_{k=0}^{K} u_k(t) \Psi_k(q)\right) \right] \Psi_i(q) \rho_Q(q) dq
$$

which is equivalent to

$$
\mathbb{E}\left[\frac{du^K(t, Q)}{dt}\Psi_i(Q)\right] = \mathbb{E}\left[f\left(t, Q, u^K\right)\Psi_i(Q)\right]
$$

Quadrature yields

$$
\sum_{r=1}^{R} \Psi_i(q^r) \rho_Q(q^r) w^r \left[ \sum_{k=0}^{K} \frac{du_k}{dt}(t) \Psi_k(q^r) - f\left(t, q^r, \sum_{k=0}^{K} u_k(t) \Psi_k(q^r) \right) \right] = 0
$$

**Example:** Consider

$$
\frac{du}{dt} = -\alpha(\omega)u
$$

$$
u(0, \omega) = \bar{\beta}
$$

where  $\bar{\beta}$  is fixed and  $\alpha \sim N(\bar{\alpha}, \sigma_{\alpha}^2)$  with  $\bar{\alpha} > 0.$  Here

$$
\alpha = \alpha^N = \sum_{n=0}^N \alpha_n \psi_n(Q) \quad , \ \alpha_0 = \bar{\alpha}, \alpha_1 = \sigma_\alpha, \alpha_n = 0, n > 1
$$

$$
\beta = \beta^N = \sum_{n=0}^N \beta_n \psi_n(Q) \quad , \ \beta_0 = \bar{\beta}, \beta_n = 0, n > 0
$$

Analytic solution:

$$
u(t,Q) = \bar{\beta}e^{-(\bar{\alpha}+\sigma_{\alpha}Q)t}
$$

Approximate solution: Find

$$
u^{K}(t, Q) = \sum_{k=0}^{K} u_{k}(t)\psi_{k}(Q)
$$

subject to

$$
0 = \left\langle \frac{du^K}{dt} + \alpha^N u^K, \psi_i \right\rangle_{\rho}
$$
  
= 
$$
\int_{\mathbb{R}} \sum_{k=0}^K \frac{du_k}{dt}(t) \psi_k(q) \psi_i(q) \rho_Q(q) dq + \int_{\mathbb{R}} \alpha^N \sum_{k=0}^K u_k(t) \psi_k(q) \psi_i(q) \rho_Q(q) dq
$$

which is equivalent to

 $\frac{du_i}{dt} = -\gamma_i \sum_{n=0}$ 

*N*

 $\sum$ *K*

 $k=0$ 

*n*=0

 $\gamma_i = \mathbb{E}[\psi_i^2(Q)] =$ 

Initial Conditions:

since

$$
u_k(0) = \beta_k , k = 0, \cdots, K
$$

where

 $du_i$ 

$$
u^{K}(0, Q) = \sum_{k=0}^{K} u_{k}(0)\psi_{k}(Q) = \beta = \sum_{n=1}^{N} \beta_{n}\psi_{n}(q)
$$

$$
J_{\mathbb{R}}
$$

$$
e_{ink} = \mathbb{E}[\psi_i(q)\psi_n(q)\psi_k(q)] = \int_{\mathbb{R}} \psi_i(q)\psi_n(q)\psi_k(q)\rho_Q(q) dq
$$

 $\psi_i^2(q)\rho_Q(q)dq$ 

 $\alpha_n u_k(t)e_{ink}$ 

Note: To evaluate QoI, we observe that

$$
\mathbb{E}\left[u^K(t, Q)\right] = u_0(t)
$$

$$
\text{var}[u^K(t, Q)] = \sum_{k=1}^K u_k^2(t)\gamma_k.
$$

Exact Mean and Variance:

$$
\bar{u}(t) = \int_{\mathbb{R}} \bar{\beta} e^{-(\bar{\alpha} + \sigma_{\alpha} q)t} \cdot \frac{1}{\sqrt{2\pi}} e^{-q^2/2} dq \qquad \text{var}[u] = \mathbb{E} [u^2(t)] - \bar{u}^2(t)
$$
\n
$$
= \bar{\beta} e^{-\bar{\alpha}t} e^{\sigma_{\alpha}^2 t^2/2} = e^{-2\bar{\alpha}t} \bar{\beta}^2 \left( e^{2\sigma_{\alpha}^2 t^2} - e^{-\sigma_{\alpha}^2 t^2} \right)
$$

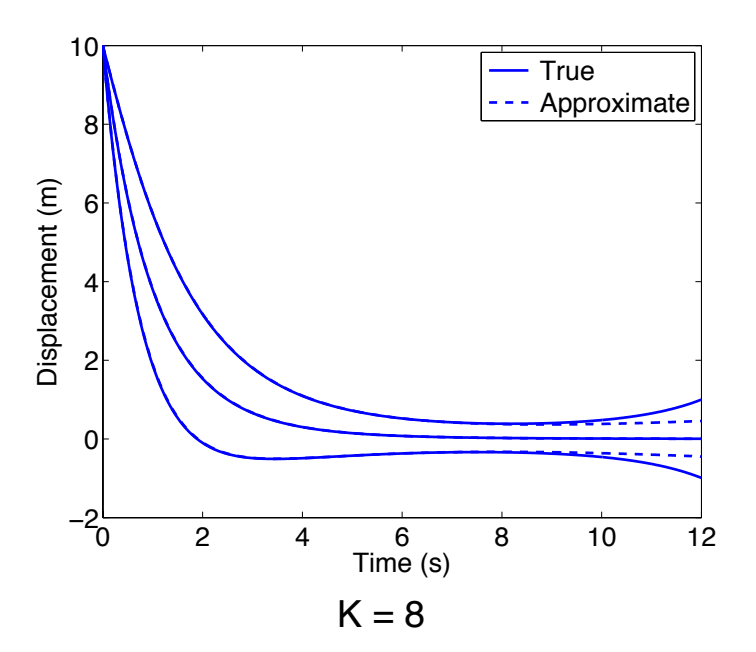

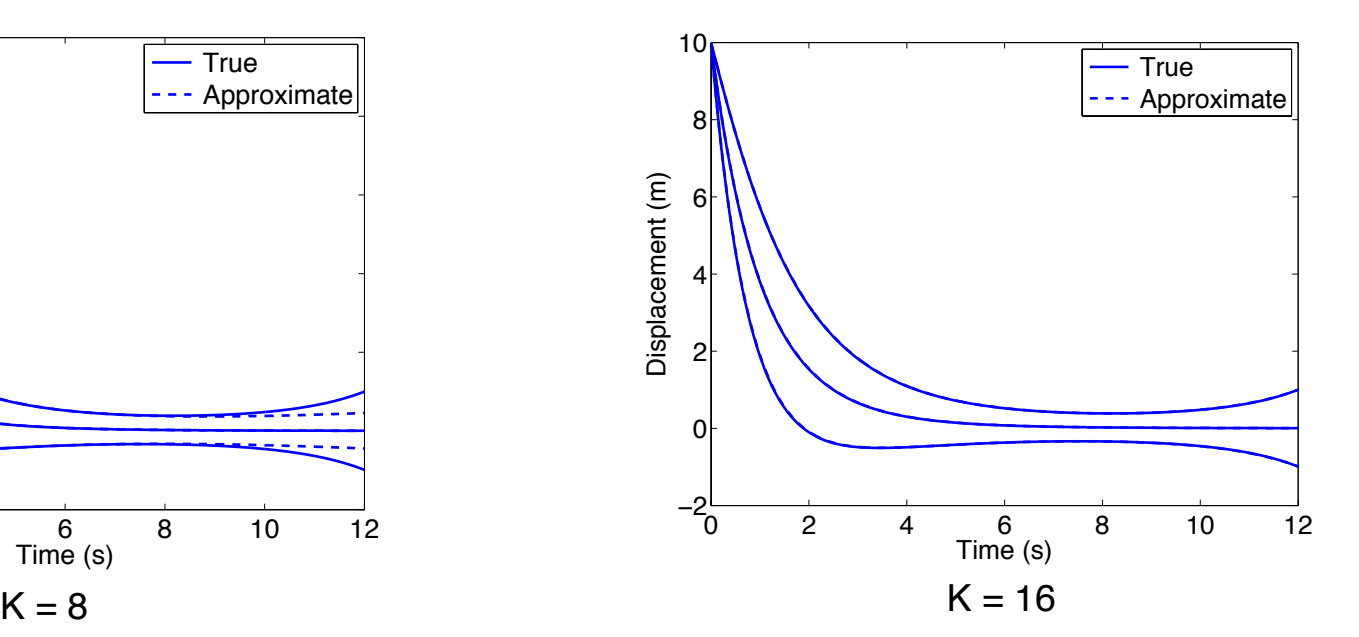

#### **Properties:**

- Accuracy is optimal in L2 sense.
- Disadvantages
	- Method is intrusive and hence difficult to implement with legacy codes or codes for which only executable is available.
	- Method requires densities with associated orthogonal polynomials. These can sometimes be constructed from empirical histograms.
	- Method requires mutually independent parameters.

### Stochastic Collocation

**Strategy:** Using either deterministic or stochastic techniques, generate M samples from parameter space and enforce

$$
u(t,q^m) = u^K(t,q^m)
$$

**Vandemonde System:**

$$
\begin{bmatrix}\n\Psi_0(q^1) & \cdots & \Psi_K(q^1) \\
\vdots & & \vdots \\
\Psi_0(q^M) & \cdots & \Psi_K(q^M)\n\end{bmatrix}\n\begin{bmatrix}\nu_0(t) \\
\vdots \\
u_K(t)\n\end{bmatrix} =\n\begin{bmatrix}\nu(t,q^1) \\
\vdots \\
u(t,q^M)\n\end{bmatrix}
$$

**Issues:** System typically ill-conditioned and dense

**Alternative Strategy:** Employ Lagrange basis functions which yield identity and

$$
u_m(t) = u(t, q^m) \text{ for } m = 1, \cdots M
$$

**Equivalent Formulation:** Employ  $\Psi_i(q) = L_k(q)$  and take  $q^m = q^r$  to get

$$
\frac{du_m}{dt}(t) = f(t, q^m, u_m) , m = 1, \cdots, M
$$

## Stochastic Collocation

#### **Properties:**

- Whereas motivated in the context of a Galerkin method, collocation is based on interpolation theory.
- Advantages
	- Method is nonintrusive in the sense that once M collocation points are specified, one solves M deterministic problems using existing software.
	- Method is applicable to general parameter distributions with correlated parameters.
	- **Algorithms available in Sandia Dakota package.**
- **Disadvantages** 
	- § Evaluation of QoI typically requires sampling from joint distribution, which may not be available.

Problem:

$$
\frac{du}{dx} = f(t, Q, u) , t > 0
$$
  
 
$$
u(0, Q) = u_0
$$

Finite-Dimensional Representation:

$$
u^{K}(t,Q) = \sum_{k=0}^{K} u_{k}(t)\Psi_{k}(Q)
$$

where

$$
u_k(t) = \frac{1}{\gamma_k} \int_{\Gamma} u(t, q) \Psi_k(q) \rho_Q(q) dq
$$

Discrete Projection (Pseudo-spectral):

$$
u_k(t) = \frac{1}{\gamma_k} \sum_{r=1}^R u(t, q^r) \Psi_k(q^r) \rho_Q(q^r) w^r
$$

**Example:** We revisit the spring model

$$
m\frac{d^2z}{dt^2} + c\frac{dz}{dt} + kz = f_0 \cos(\omega_F t)
$$

$$
z(0) = z_0 , \frac{dz}{dt}(0) = z_1
$$

with the response

$$
y(\omega_F, Q) = \frac{1}{\sqrt{(k - m\omega_F^2)^2 + (c\omega_F)^2}}
$$
 where  $Q \sim N(\bar{q}, V)$ 

Parameters:

$$
m = \bar{m} \Psi_0(Q) + \sigma_m \Psi_1(Q) = \bar{m} + \sigma_m Q_1
$$

$$
c = \bar{c} \Psi_0(Q) + \sigma_c \Psi_2(Q) = \bar{c} + \sigma_c Q_2
$$

$$
k = \bar{k} \Psi_0(Q) + \sigma_k \Psi_3(Q) = \bar{k} + \sigma_k Q_3
$$

where  $\Psi_k(Q) = \psi_{k_1}(Q_1)\psi_{k_2}(Q_2)\psi_{k_3}(Q_3)$  are tensored Hermite polynomials.

Approximated Response:

$$
y^{K}(\omega_{F}, Q) = \sum_{k=0}^{K} y_{k}(\omega_{F}) \Psi_{k}(Q)
$$

where

$$
y_k(\omega_F) = \frac{1}{\gamma_k} \int_{\mathbb{R}^3} y(\omega_F, q) \Psi_k(q) \rho_Q(q) dq
$$
  

$$
\approx \frac{1}{\gamma_k} \sum_{r_1=1}^{R_{\ell_1}} \sum_{r_2=1}^{R_{\ell_2}} \sum_{r_3=1}^{R_{\ell_3}} y(\omega_F, q^r) \Psi_k(q^r) \rho_Q(q^r) w_\ell^r
$$

and

$$
\rho_Q(q) = \left(\frac{1}{\sqrt{2\pi}}\right)^3 e^{-m^2/2} e^{-c^2/2} e^{-k^2/2}
$$

Note:

$$
\bar{y}(\omega_F) = y_0(\omega_F)
$$
  
var  $[y^K(\omega_F, Q)] = \sum_{k=1}^K y_k(\omega_F) \gamma_k$ 

Results:

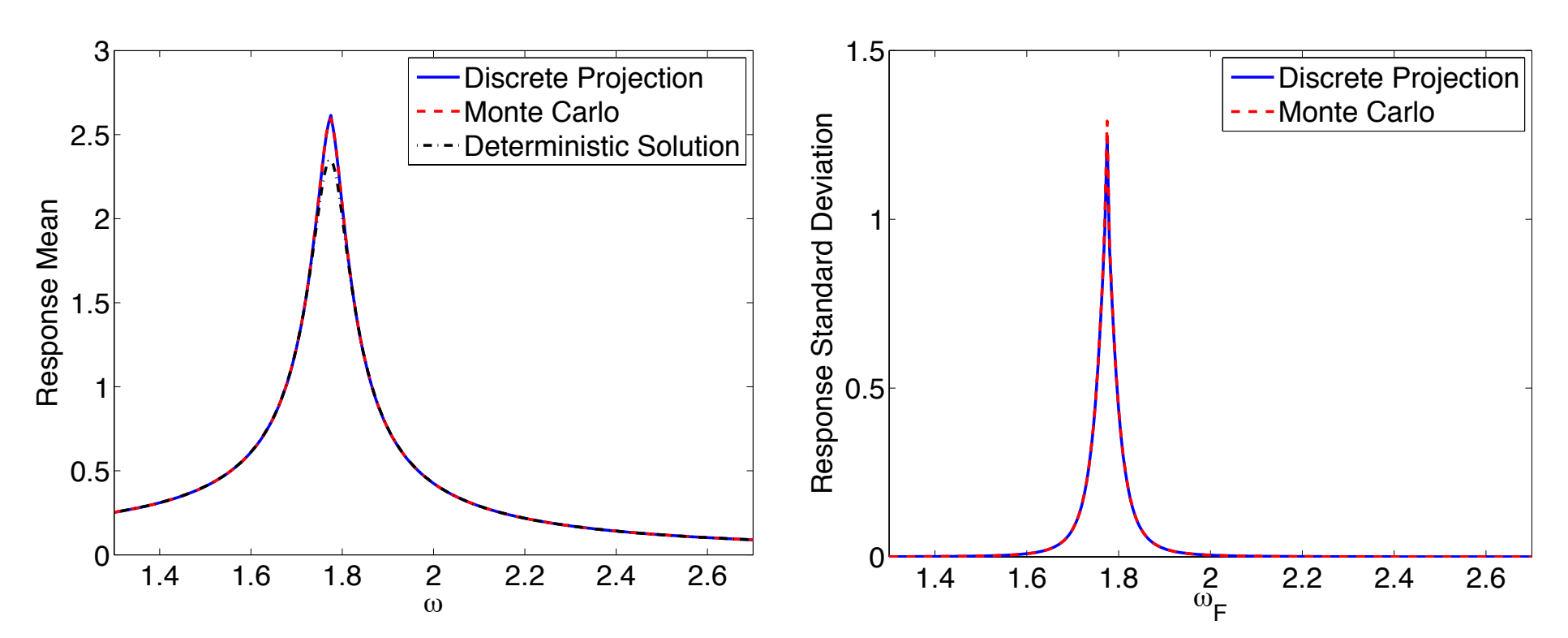

# Discrete Projection

#### **Properties:**

- Advantages
	- § Like collocation, the method is nonintrusive and hence can be employed with post-processing to existing codes. The method is often referred to as nonintrusive PCE.
	- Algorithms available in Sandia Dakota package.
- Disadvantages
	- Requires the construction of the joint density which often relies on mutually independent parameters.

### Boundary Value Problems and Elliptic PDE

**Model:**

$$
\mathcal{N}(u, Q) = F(Q) \quad , \ x \in \mathcal{D}
$$

$$
B(u, Q) = G(Q) \quad , \ x \in \partial \mathcal{D}
$$

Quantity of Interest:

$$
y(x) = \int_{\Gamma} u(x, q) \rho_{\mathcal{Q}}(q) dq
$$

Deterministic Weak Formulation: Find  $u \in V$ , which satisfies

$$
\int_{\mathcal{D}} N(u, Q) S(v) dx = \int_{\mathcal{D}} F(Q) v dx \text{ for all } v \in V
$$

Stochastic Weak Formulation: Find  $u \in V \otimes Z$  that satisfies

$$
\int_{\Gamma}\int_{\mathcal{D}} N(u,q)S(v(x))z(q)\rho_Q(q)dxdq=\int_{\Gamma}\int_{\mathcal{D}} F(q)v(x)z(q)\rho_Q(q)dxdq
$$

for all test functions  $v \in V, z \in Z$ 

## Boundary Value Problems and Elliptic PDE

Approximated Solution:

$$
u^K(x, Q) = \sum_{k=0}^K u_k(x) \Psi_k(Q)
$$
  
= 
$$
\sum_{k=0}^K \sum_{j=1}^J u_{jk} \phi_j(x) \Psi_k(Q).
$$

#### **Galerkin Method:**

$$
\sum_{r=1}^{R} \Psi_i(q^r) \rho_Q(q^r) w^r \int_{\mathcal{D}} N\left(\sum_{k=0}^{K} \sum_{j=1}^{J} u_{jk} \phi_j(x) \Psi_k(q^r), q^r\right) S(\phi_\ell(x)) dx
$$

$$
= \sum_{r=1}^{R} \Psi_i(q^r) \rho_Q(q^r) w^r \int_{\mathcal{D}} F(q^r) \phi_\ell(x) dx
$$

Quantity of Interest:

$$
y(x) = \sum_{r=1}^{R} w^{r} \rho_{Q}(q^{r}) \sum_{k=0}^{K} \sum_{j=1}^{J} u_{jk} \phi_{j}(x) \Psi_{k}(q^{r})
$$

## Boundary Value Problems and Elliptic PDE

**Collocation:** Enforce

$$
u(x, q^{m}) = u^{K}(x, q^{m}) = \sum_{j=1}^{J} u_{jm} \phi_{j}(x)
$$

at M collocation points to yield M relations

$$
\int_{\mathcal{D}} N\left(\sum_{j=1}^{J} u_{jm} \phi_j(x), q^m\right) S(\phi_\ell(x)) dx = \int_{\mathcal{D}} F(q^m) \phi_\ell(x) dx
$$
  
for  $\ell = 1, \dots, J$ 

Quantity of Interest:

$$
y = \sum_{r=1}^{R} w^r \rho_Q(q^r) \sum_{j=1}^{J} u_{jr} \phi_j(x)
$$

$$
= \sum_{r=1}^{R} w^r \rho_Q(q^r) \hat{u}_r(x)
$$